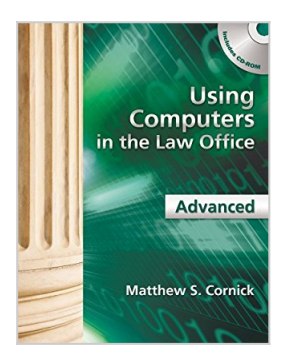

# **Using Computers in the Law Office - Advanced**

By Matthew S. Cornick

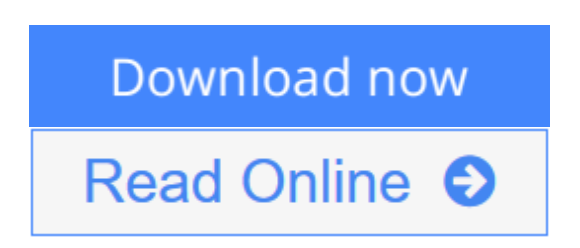

#### **Using Computers in the Law Office - Advanced** By Matthew S. Cornick

Created for those with a working knowledge of basic word processing, spreadsheet, and database software, USING COMPUTERS IN THE LAW OFFICE - ADVANCED takes you to the next level of proficiency with legal technology and imparts the more sophisticated computer skills desired by law offices today. From billing and timekeeping to electronic discovery and computer-assisted legal research, the book demonstrates real-world applications of commonly used legal software programs, and builds practical skills in Tabs3, AbacusLaw, CaseMap, TimeMap, Discover FY, Westlaw, LexisNexis and TrialDirector. Hundreds of screenshots provide context for the lessons, while each chapter includes self-test questions, suggested Web exercises, review questions and exercises and an ethics question. The detailed Hands-On Exercises include Basic, Intermediate, and Advanced assignments to allow for a variety of skill levels and to help prepare you for a successful and satisfying paralegal career or enhance your current career.

**[Download](http://mbooknom.men/go/best.php?id=1439057001)** [Using Computers in the Law Office - Advanced ...pdf](http://mbooknom.men/go/best.php?id=1439057001)

**[Read Online](http://mbooknom.men/go/best.php?id=1439057001)** [Using Computers in the Law Office - Advanced ...pdf](http://mbooknom.men/go/best.php?id=1439057001)

# **Using Computers in the Law Office - Advanced**

By Matthew S. Cornick

#### **Using Computers in the Law Office - Advanced** By Matthew S. Cornick

Created for those with a working knowledge of basic word processing, spreadsheet, and database software, USING COMPUTERS IN THE LAW OFFICE - ADVANCED takes you to the next level of proficiency with legal technology and imparts the more sophisticated computer skills desired by law offices today. From billing and timekeeping to electronic discovery and computer-assisted legal research, the book demonstrates real-world applications of commonly used legal software programs, and builds practical skills in Tabs3, AbacusLaw, CaseMap, TimeMap, Discover FY, Westlaw, LexisNexis and TrialDirector. Hundreds of screenshots provide context for the lessons, while each chapter includes self-test questions, suggested Web exercises, review questions and exercises and an ethics question. The detailed Hands-On Exercises include Basic, Intermediate, and Advanced assignments to allow for a variety of skill levels and to help prepare you for a successful and satisfying paralegal career or enhance your current career.

#### **Using Computers in the Law Office - Advanced By Matthew S. Cornick Bibliography**

- Sales Rank: #1028123 in Books
- Brand: Cengage Learning
- Published on: 2011-12-26
- Ingredients: Example Ingredients
- Original language: English
- Number of items: 1
- Dimensions: 1.00" h x 8.40" w x 10.70" l, 2.25 pounds
- Binding: Paperback
- 496 pages

**[Download](http://mbooknom.men/go/best.php?id=1439057001)** [Using Computers in the Law Office - Advanced ...pdf](http://mbooknom.men/go/best.php?id=1439057001)

**[Read Online](http://mbooknom.men/go/best.php?id=1439057001)** [Using Computers in the Law Office - Advanced ...pdf](http://mbooknom.men/go/best.php?id=1439057001)

#### **Download and Read Free Online Using Computers in the Law Office - Advanced By Matthew S. Cornick**

#### **Editorial Review**

#### Review

"I really like the organization and the content of the material in the advanced chapters. It is organized in a way that is conducive to the way I teach the course. I love the content and I really enjoy this author's writing style."

"The content is conducive to the way the course is and should be taught. I particularly like the incorporation of the Ethics question at the end each chapter. The Test Your Knowledge and Key Terms section is a great tool for helping the students study for exams. The author also does a good job with the hands-on exercises sections by including introduction lessons and lessons for different skill levels. The textbook is a valuable guide in assisting students to learn the software available to and used by many legal organizations." "The material teaches students the importance of technology in the legal field and how to incorporate it into their daily work life. Over the past 3 years, I have enjoyed teaching the class using the prior version of this text. Students have also commented on how much they learned and how it has helped them in their jobs."

"The hands-on exercises are what the real asset of the text is. Very detailed yet easily followed. You can only really learn by doing--so the hands-on is the real asset!"

#### About the Author

Matthew S. Cornick, J.D., is a graduate of the State University of New York at Buffalo and the Emory University School of Law. He has been teaching Civil Litigation, Legal Research, Family Law, and Introduction to Law and Ethics to paralegal students for over twenty years. Mr. Cornick frequently speaks to paralegal associations and law firms on the topic of technology in the law office. He has served on the Approval Commission to the American Bar Association's Standing Committee on Paralegals and is the author of A PRACTICAL GUIDE TO FAMILY LAW (West Publishing, 1995) USING COMPUTERS IN THE LAW OFFICE, 7e, as well as Advanced and Basic editions of that text.

#### **Users Review**

#### **From reader reviews:**

#### **Barbara Richardson:**

The e-book untitled Using Computers in the Law Office - Advanced is the publication that recommended to you to study. You can see the quality of the book content that will be shown to anyone. The language that publisher use to explained their ideas are easily to understand. The writer was did a lot of exploration when write the book, and so the information that they share for you is absolutely accurate. You also can get the ebook of Using Computers in the Law Office - Advanced from the publisher to make you considerably more enjoy free time.

#### **Byron Jorgensen:**

Spent a free time and energy to be fun activity to do! A lot of people spent their sparetime with their family, or their particular friends. Usually they performing activity like watching television, going to beach, or

picnic in the park. They actually doing same every week. Do you feel it? Do you wish to something different to fill your own free time/ holiday? Might be reading a book could be option to fill your totally free time/ holiday. The first thing that you ask may be what kinds of e-book that you should read. If you want to attempt look for book, may be the e-book untitled Using Computers in the Law Office - Advanced can be great book to read. May be it could be best activity to you.

#### **William Delacruz:**

Typically the book Using Computers in the Law Office - Advanced has a lot of knowledge on it. So when you make sure to read this book you can get a lot of gain. The book was authored by the very famous author. This articles author makes some research just before write this book. This kind of book very easy to read you may get the point easily after looking over this book.

#### **Joseph Johnson:**

Many people spending their time by playing outside with friends, fun activity along with family or just watching TV the whole day. You can have new activity to shell out your whole day by looking at a book. Ugh, ya think reading a book really can hard because you have to use the book everywhere? It okay you can have the e-book, having everywhere you want in your Smartphone. Like Using Computers in the Law Office - Advanced which is obtaining the e-book version. So , why not try out this book? Let's see.

## **Download and Read Online Using Computers in the Law Office - Advanced By Matthew S. Cornick #PINXJRKQZF2**

# **Read Using Computers in the Law Office - Advanced By Matthew S. Cornick for online ebook**

Using Computers in the Law Office - Advanced By Matthew S. Cornick Free PDF d0wnl0ad, audio books, books to read, good books to read, cheap books, good books, online books, books online, book reviews epub, read books online, books to read online, online library, greatbooks to read, PDF best books to read, top books to read Using Computers in the Law Office - Advanced By Matthew S. Cornick books to read online.

### **Online Using Computers in the Law Office - Advanced By Matthew S. Cornick ebook PDF download**

**Using Computers in the Law Office - Advanced By Matthew S. Cornick Doc**

**Using Computers in the Law Office - Advanced By Matthew S. Cornick Mobipocket**

**Using Computers in the Law Office - Advanced By Matthew S. Cornick EPub**

**PINXJRKQZF2: Using Computers in the Law Office - Advanced By Matthew S. Cornick**